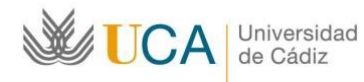

Escuela de Ingenierías C.A.S.E.M. Marina, Náutica y Campus Rio San Pedro Radioelectrónica 11510 Puerto Real (Cádiz) Tel. 956016032.

**Dirección** http://nauticas.uca.es direccion.nautica@uca.es

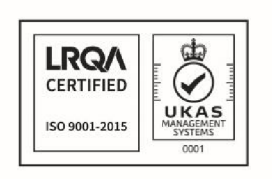

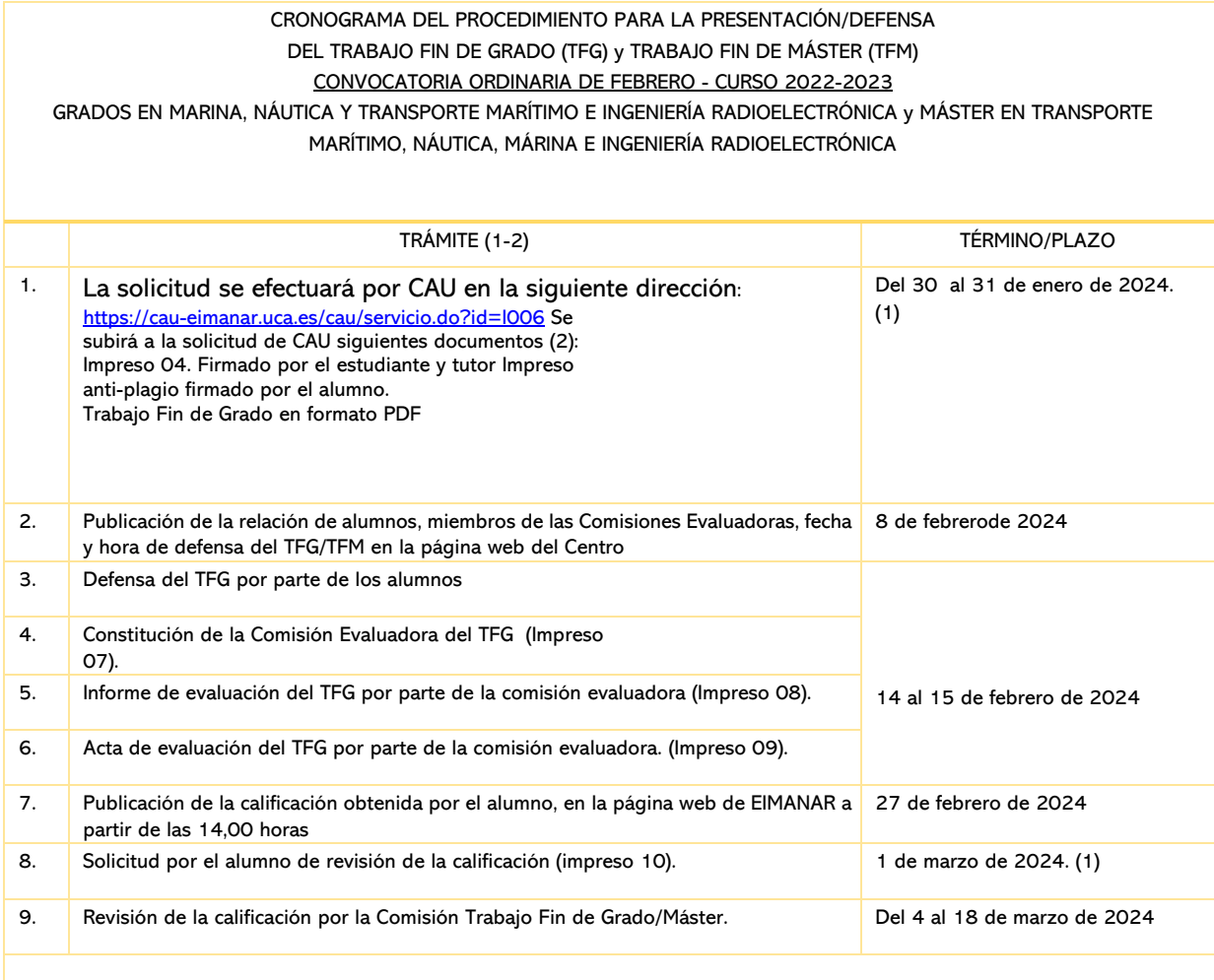

(1) (1) El plazo para presentación de solicitud de defensa del TFG, depósito del TFG, solicitud de revisión de calificaciones, etc., finalizará a las 14.00 horas del último día fijado en el presente cronograma.

(2) El formato del nombre del archivo será el siguiente: CARRERA (GNTM GIR GM MTM NAUTICA. MTM MARINA MTM IR) + APELLIDOS NOMBRE + NOMBRE IMPRESO. (IMPRESO 04, ANTIPLAGIO, TFG, TFM PRESENTACIÓN. Ejemplo: GNTM LOPEZ LOPEZ VICENTE IMPRESO04.